## 1. 取引先の登録方法(オンライン)

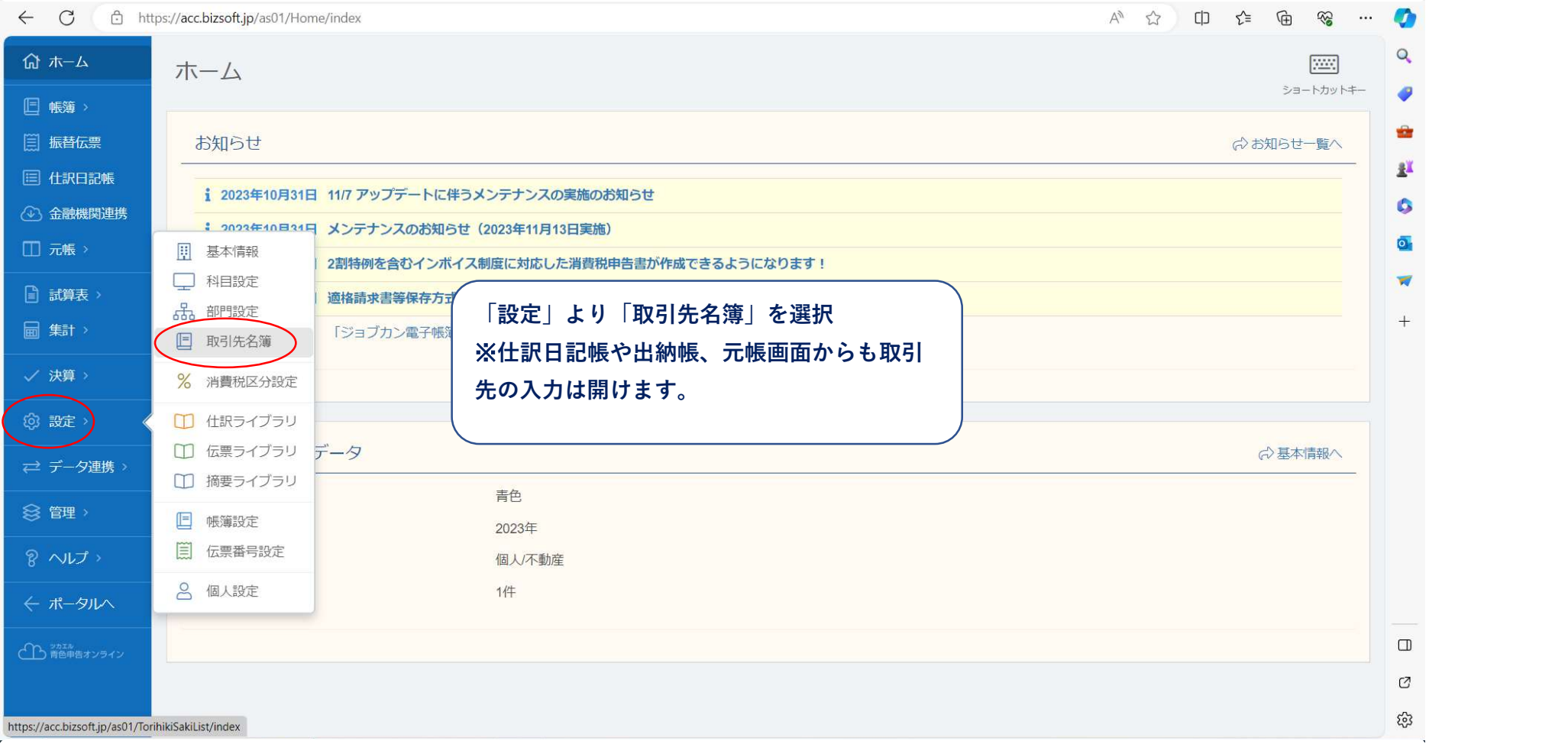

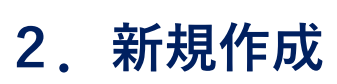

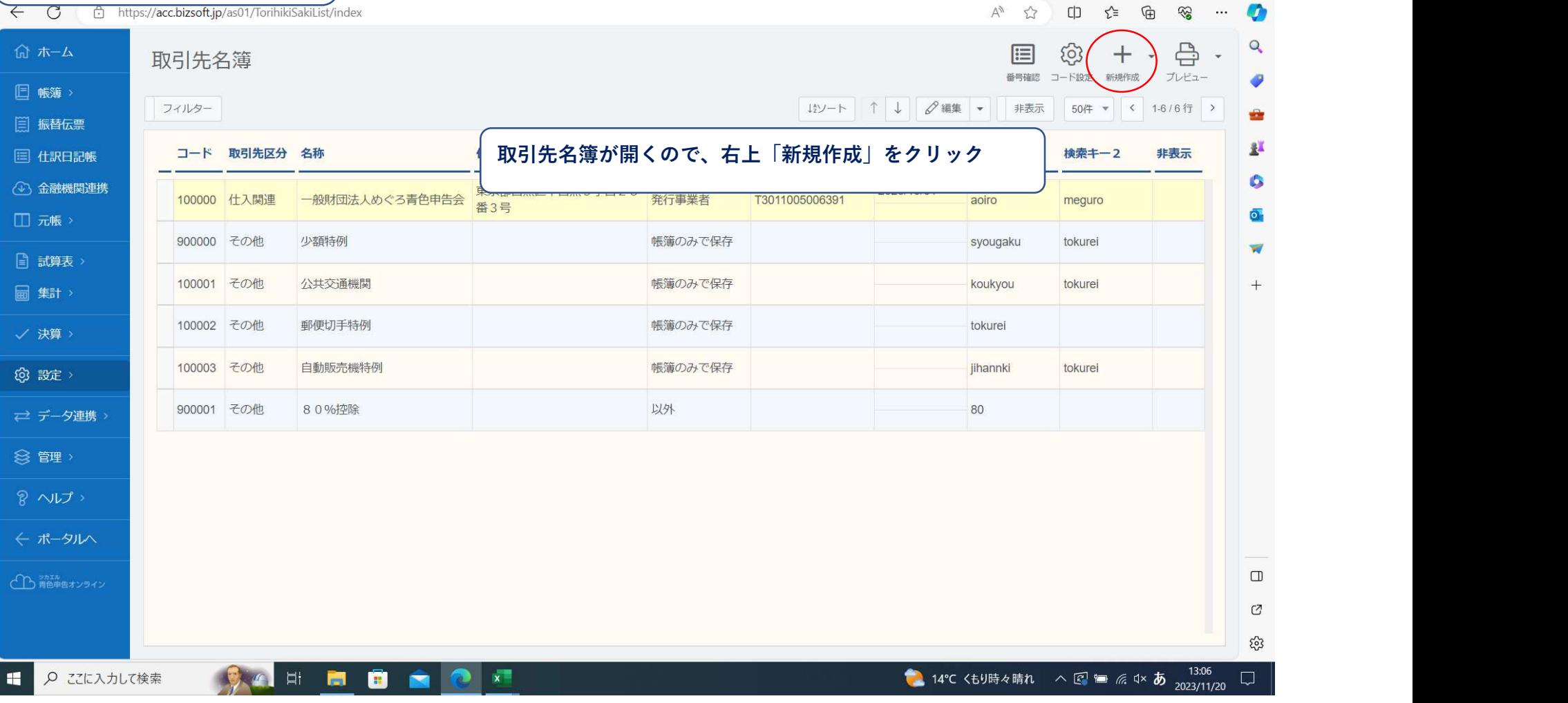

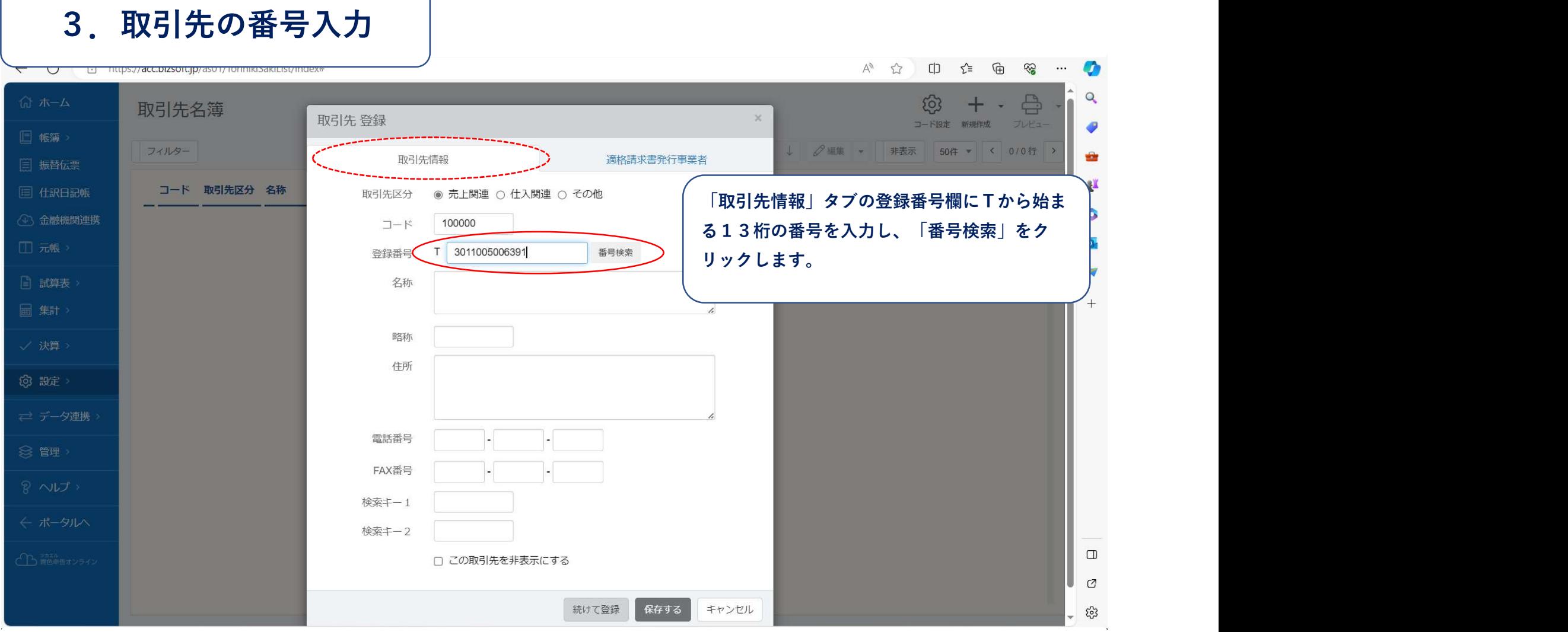

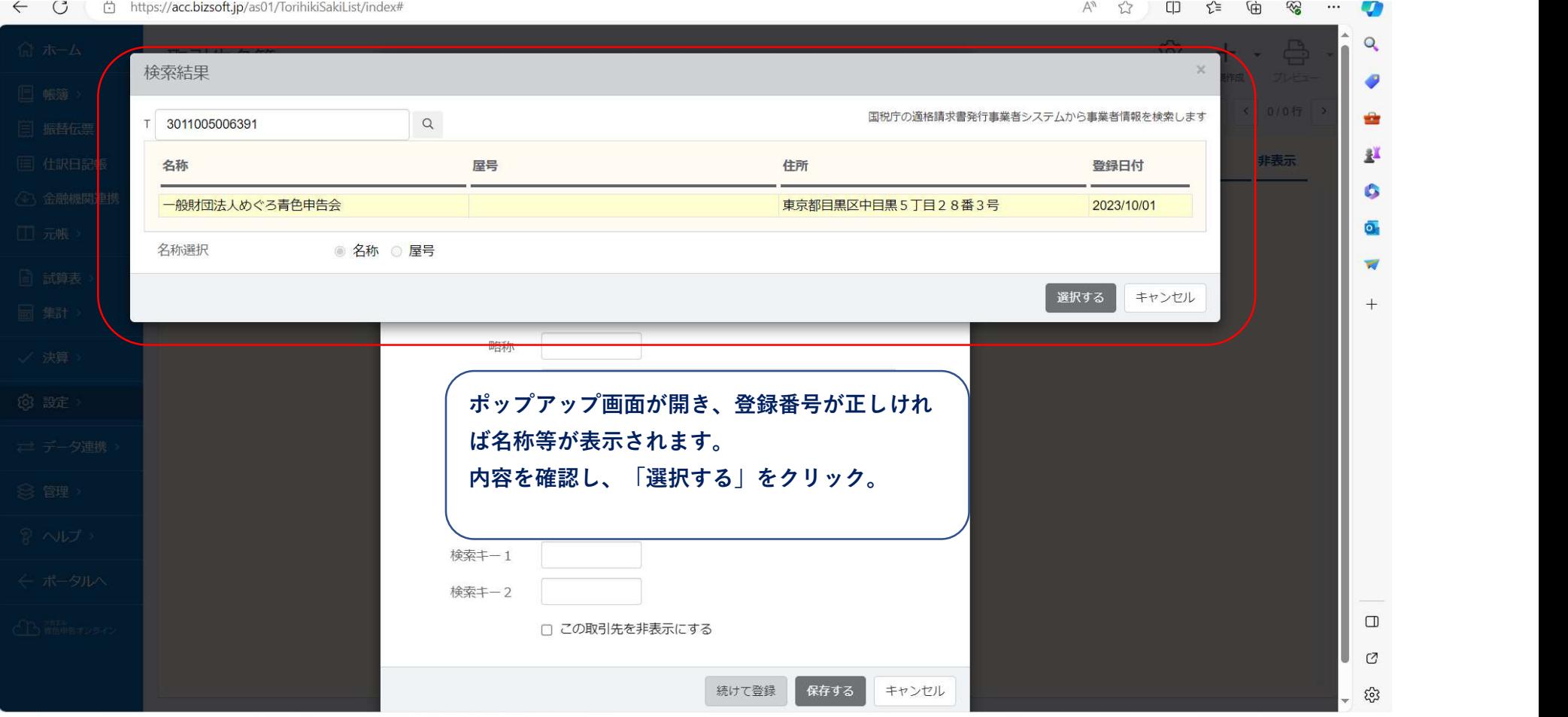

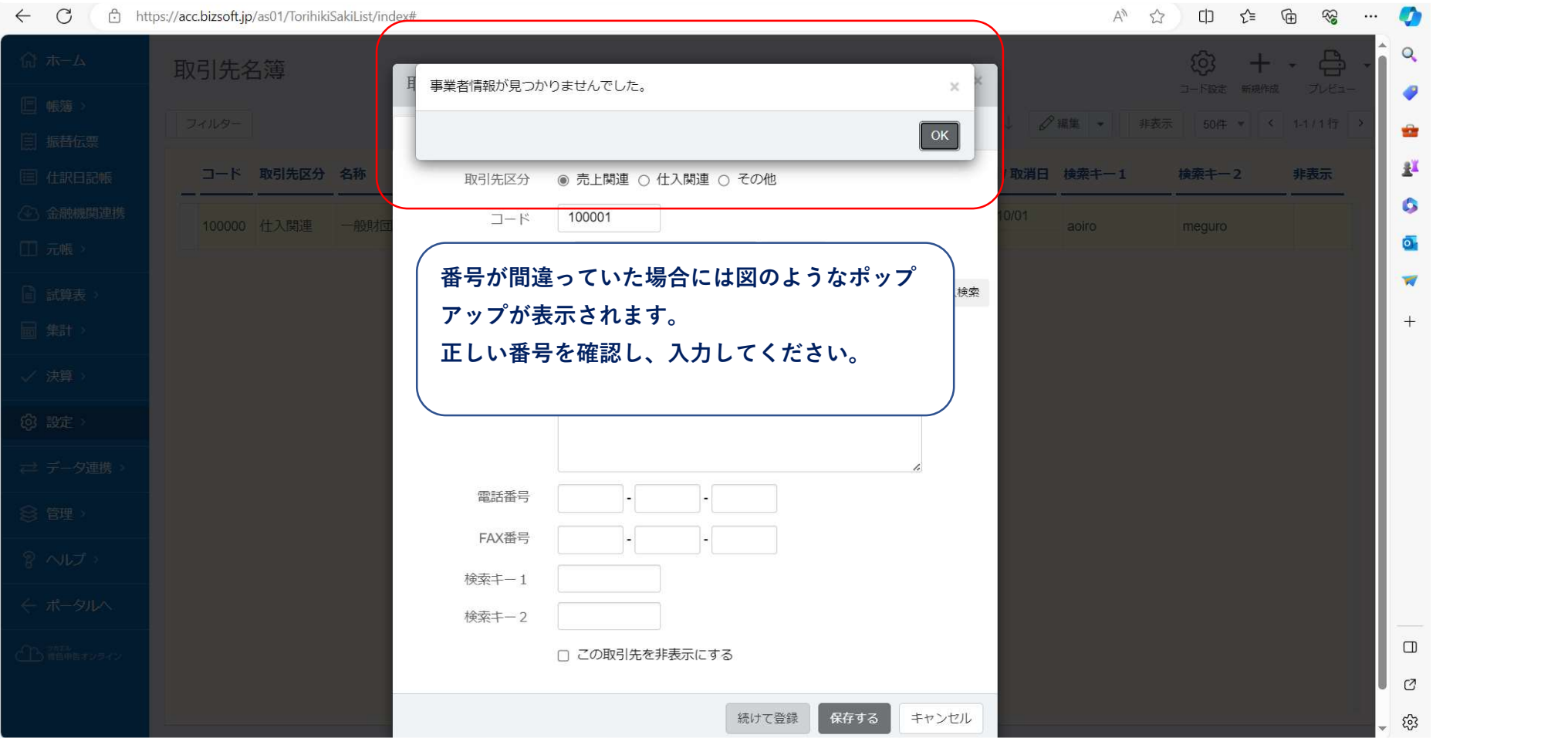

 $\sim 10^{-1}$ 

## 4.詳細の確認

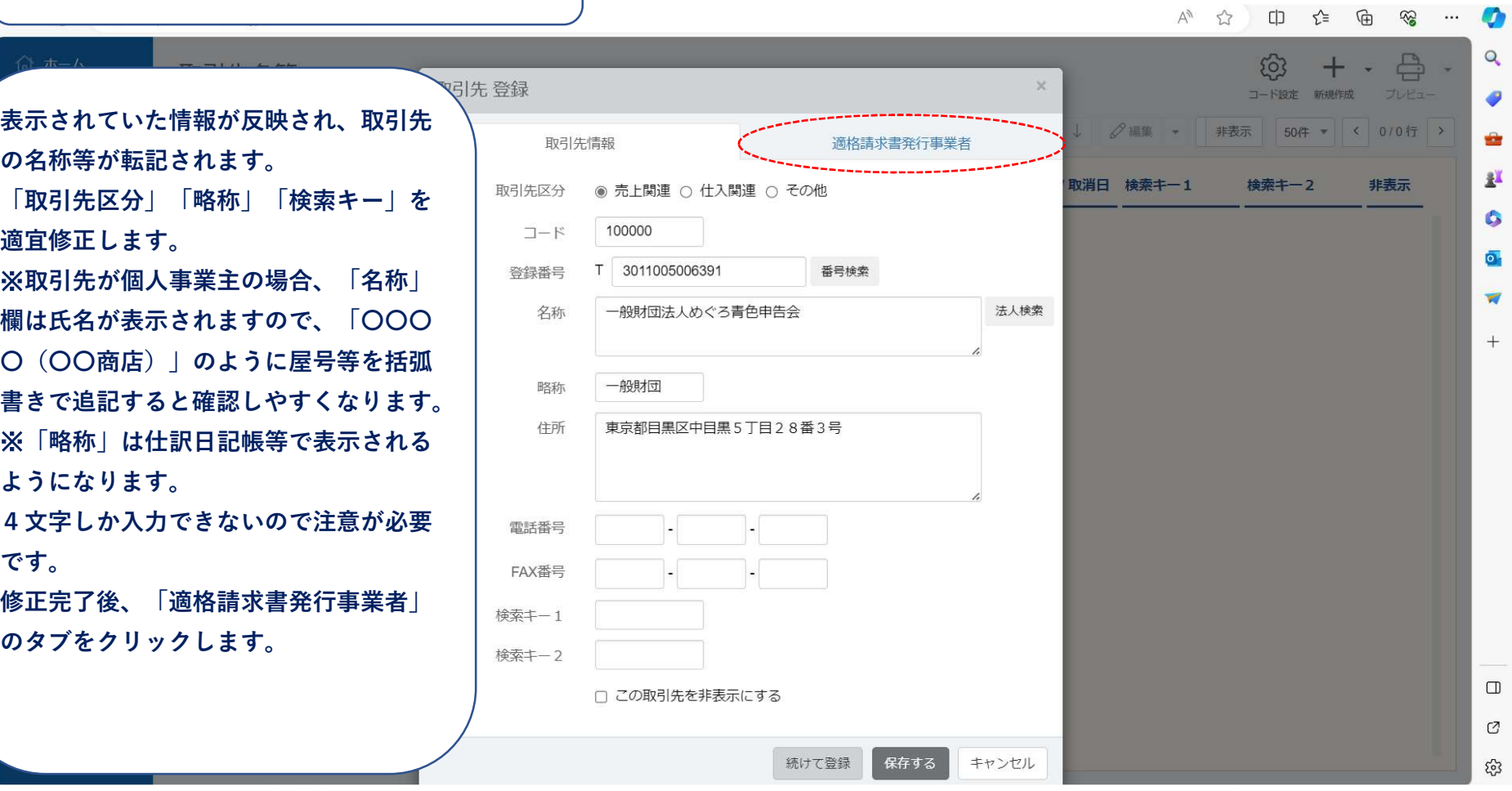

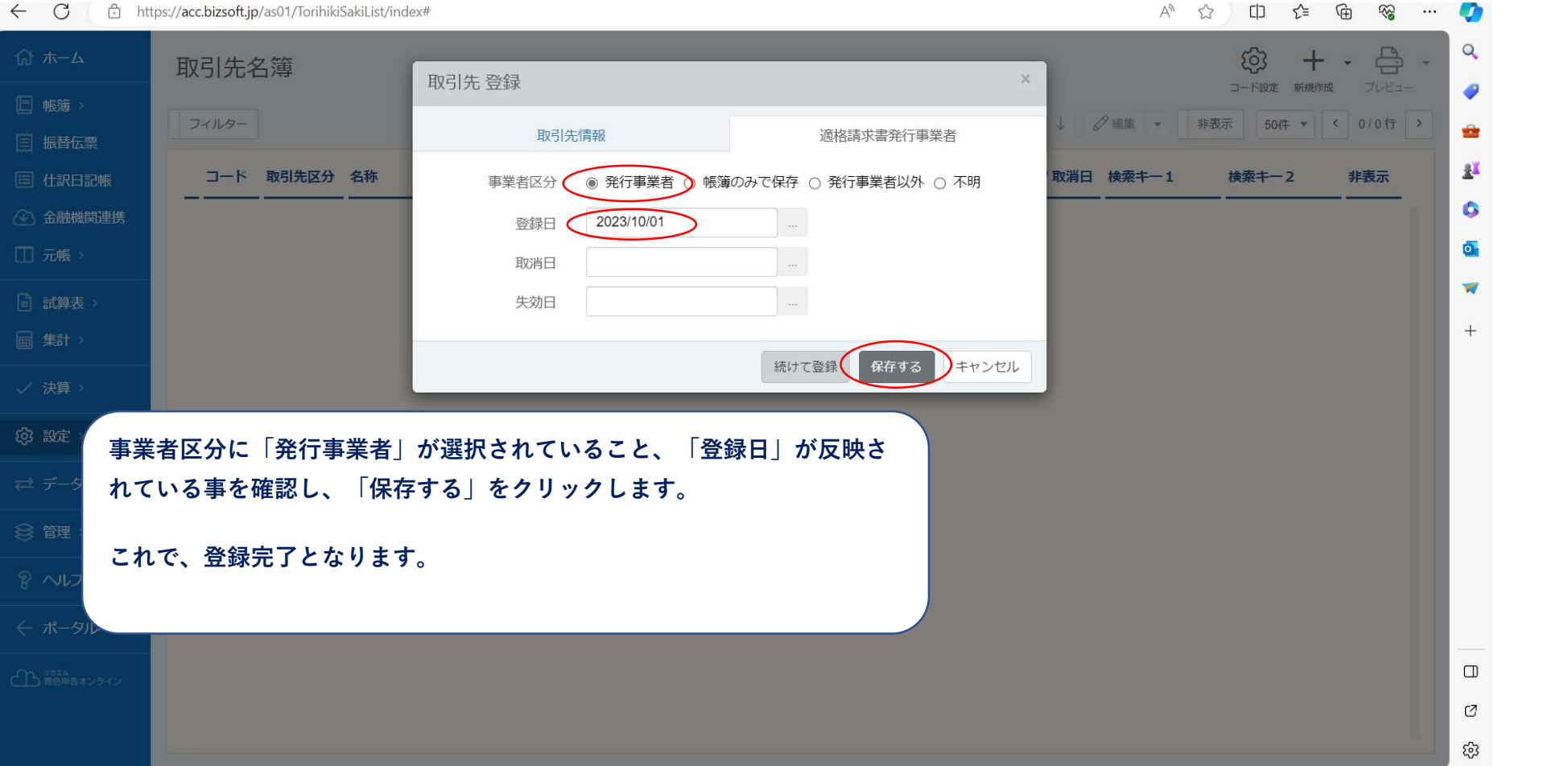